# **Создание СХД с томами «тонкой» настройки на базе дистрибутивов Linux**

Общее описание, модель хранения данных, основные переменные для СХД с томами «тонкой» настройки на базе дистрибутивов Linux. Доклад на LVEE 2019.

#### **Основная задача**

- Создать инфраструктуру проекта с учетом всех требований к системе хранения данных (СХД), с перспективой дальнейшего расширения, но с минимальными затратами на старте.
- Развернуть проект с выделением требуемого объема дискового пространства превышающие текущее значение свободного места в хранилище.

#### **"Thick" or "Thin" volume**

- **"Thick" volume**  том параметры которого определены заранее и содержит фиксированное количество блоков для хранения данных, без возможности изменения их числа в процессе работы.
- **"Thin" volume**  том параметры которого определены заранее, но изначально содержит небольшое число блоков для хранения данных, и их количество «растет» по мере его заполнения до максимального значения.

#### **Недостатки "thick" volume**

- Суммарный объем **"thick"** томов не может превышать общий выделенный для них объем в хранилище данных
- Нерациональное использование выделенного объема из хранилища данных;
- Изменение параметров тома хранения данных в процессе работы зависит от возможностей операционной и файловой системы и, как правило, проводятся системным администратором в ручную

# **Достоинства "thin" volume**

- Можно заранее определить максимально возможные параметры тома хранения данных для пользователя
- Блоки для хранения данных в том могут добавляться из хранилища в динамическом режиме
- Позволяют рационально использовать доступную емкость хранилища данных
- Суммарный объем **"thin"** томов может превышать общий выделенный для них объем в хранилище данных

### **Виртуальные абстракции**

- **Файл (физический объект)**
- Внутри содержит полную структуру сходную с форматом жесткого диска
- Размер фиксированный или динамический
- **Блочное устройство (Device mapper)**
- Одноуровневая модель
- Двухуровневая модель

## **Одноуровневая модель**

- Реализуется как виртуальная абстракция жесткого диска (пула данных)
- Может использоваться только для **«thick» volume**
- По умолчанию возможно только добавление новых блоков (динамически «растет»)
- Общая емкость диска должна быть кратна размеру одного блока
- Не может использоваться в составе RAID массивов и сложных групп
- Изменение параметров возможна только в **offline** режиме

#### **Двухуровневая модель**

- Две виртуальные абстракции:
- пул хранения данных (ПХД)
- виртуальные логические тома (ВЛТ)
- Динамическое распределение блоков из пула в виртуальные логические тома

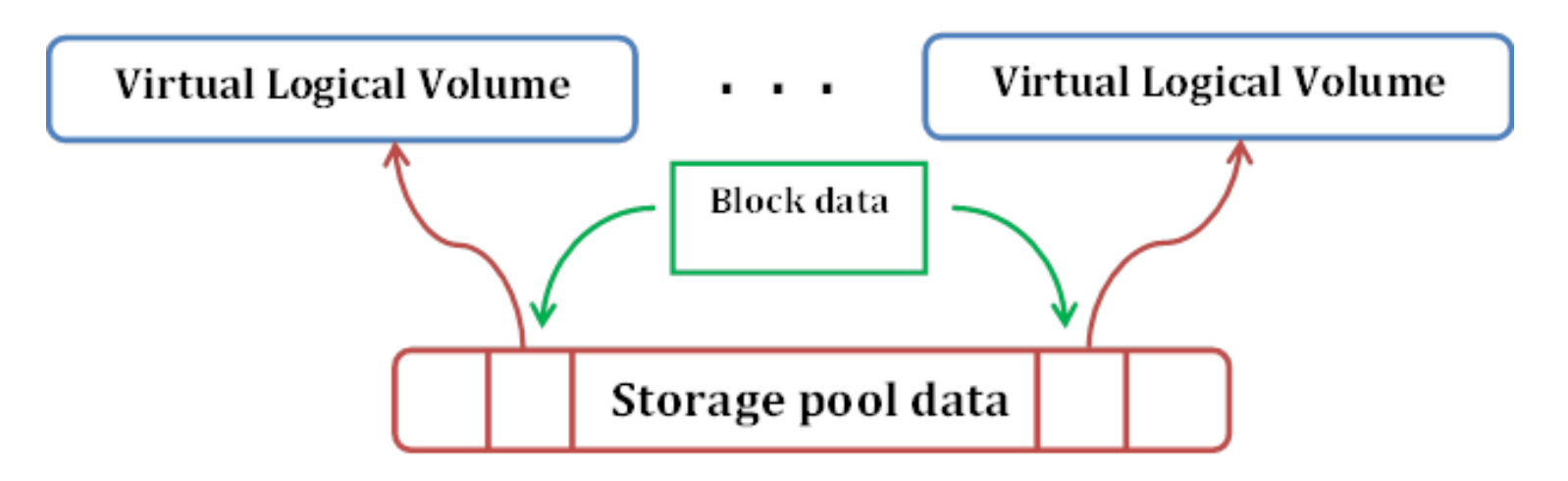

## **Типовая структурная схема СХД**

- Основана на двухуровневой модели
- Основная подсистема **Device Mapper**
- Пул хранения данных (thin pool) состоит из пулов метаданных и данных
- Менеджер томов **LVM2**

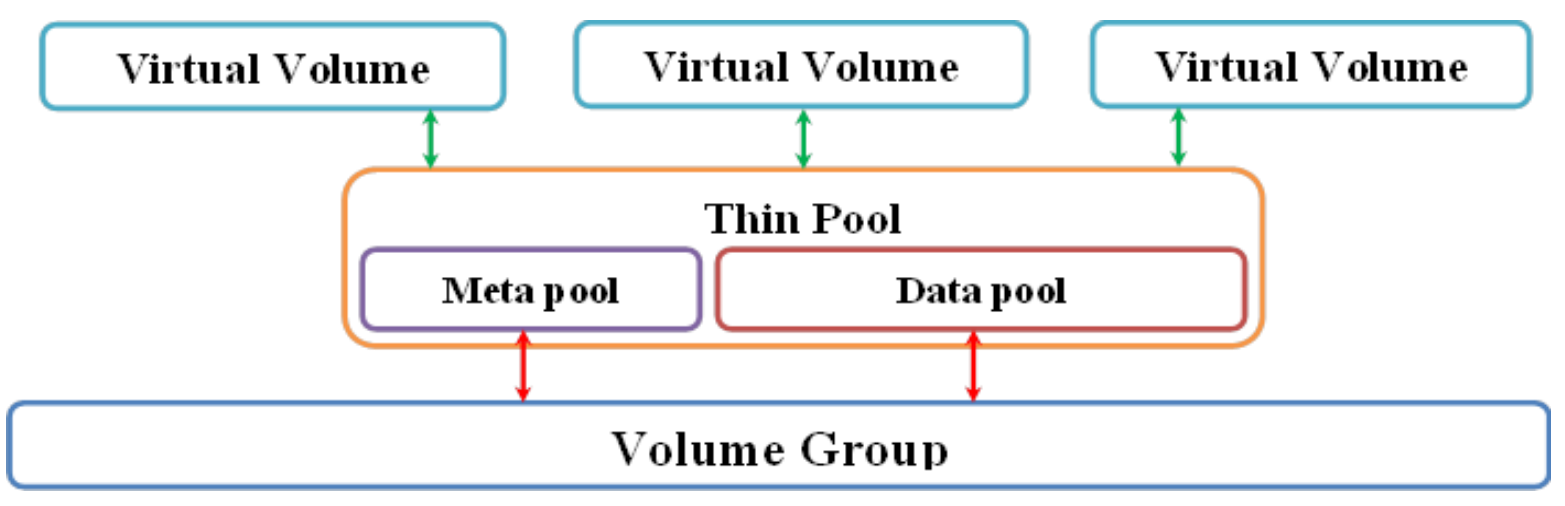

#### **Возможности LVM2**

- Поддержку многослойного режима работы с внутренними и внешними хранилищами (один слой в режиме чтения, второй в чтения/записи)
- Поддержку динамической агрегации метаданных при помощи демона lvmetad;
- Поддержку технологии LVM Cache для общих пулов хранения данных
- Поддержку RAID массивов для общего пула хранения данных
- Поддержку работы с снапшотами (снимками)

#### **Ключевые параметры «thin» томов**

- Размер виртуальных томов (virtual volume)
- Размер фрагмента выделения (chunk size)
- Размер тома с метаданными
- \$low\_water\_mark переменная определяет предельный уровень свободного места в пуле хранения данных

# **Пример расчета**

- Условие: Необходимо создать хранилище данных для 100 виртуальных машин с томами размером по 50GB для каждой, при наличии физического дискового пространства в 200GB и одного накопителя sdd емкостью 128GB.
- Определим значение переменной \$data dev size max:
- \$data\_dev\_size\_max=100\*50\*1073741824=5 368 709 120 000 байт
- Определим значение переменной \\$data\_dev\_size, установив его значение в 98% от максимально возможного (рекомендовано):
- \$data dev size=(200\*1073741824)\*0.98=210 453 397 504 байт
- Определим размер фрагмента выделения значением по умолчанию в 128 блоков по 512 байт:
- \$data\_block\_size =  $128 * 512 = 65536$  байт
- Определим размер тома для хранения метаданных:
- \$metadata dev size =  $48 * 5368 709 120 000/65 536 = 3932 160 000 6$ айт или примерно 3,67GB
- Повторим предыдущие два вычисления, изменив исходные данные.
- Определим размер фрагмента выделения значением в 256 блоков по 512 байт:
- \$data\_block\_size =  $256 * 512 = 131 072 6a$ йт
- Определим размер тома для хранения метаданных:
- \$metadata dev size =  $48 * 5368 709 120 000/131 072 = 1966 080 000 6$ айт или примерно 1,83GB
- Как видно чем больше размер фрагмента выделения, тем меньше будет необходим том для хранения метаданных.
- Определим значения переменной \\$low\_water\_mark, установив, ее значение равной 1024 блока:
- \$low\_water\_mark =  $1024 * 131072 = 1342177286$  байт или примерно 128MB
- Если это значение критично, то может его увеличить, например до 65 536 блоков:
- \$low\_water\_mark = 65 536  $*$  131 072 = 8 589 934 592 байт или примерно 8ГБ.